**股票错觉是什么——什么是错觉?-股识吧**

 $\overline{2}$ 

 $1$ 

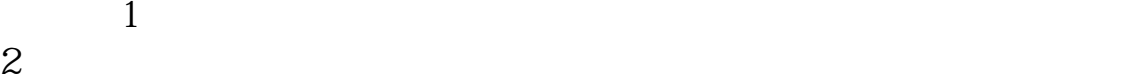

 $1$ 

 $\overline{2}$ 

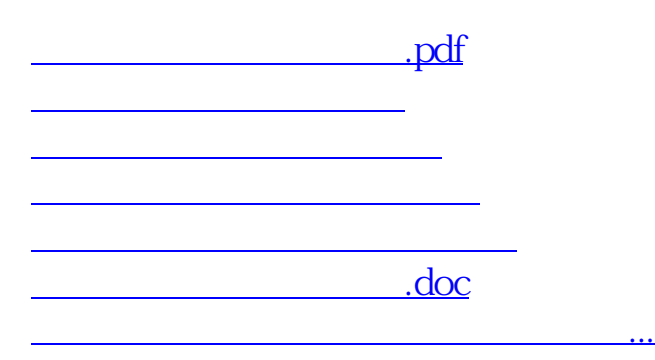

<https://www.gupiaozhishiba.com/article/16606594.html>